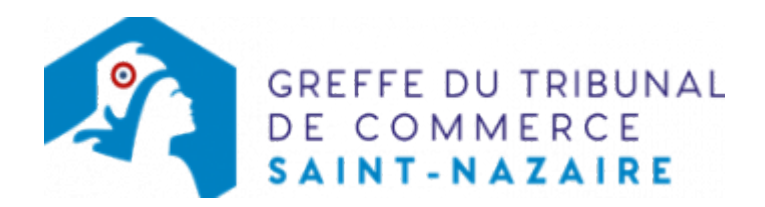

# SA - CHANGEMENT DU REPRÉSENTANT PERMANENT

Voir également notre fiche pratique : [Déclaration au RCS des représentants de personne morale dirigeante](https://www.greffe-tc-saintnazaire.fr/fiche/declarationrepresentantpersonnemorale) [\(Code de commerce, Article R.123-54\)](https://www.greffe-tc-saintnazaire.fr/fiche/declarationrepresentantpersonnemorale)

## Les démarches à accomplir avant modification du dossier

- Procéder à la nomination du nouveau représentant permanent
- Publier un avis de modification dans un journal d'annonces légales. Il doit notamment indiquer le nom du nouveau représentant permanent et celui du représentant permanent partant

Le dossier complet permettant de modifier une inscription au registre du commerce et des sociétés peut être déposé sur le site<https://www.infogreffe.fr/formalites/modifier-une-entreprise>

## Les documents à joindre au dossier de modification

#### Actes à produire

un exemplaire de l'acte de la société constatant le changement de représentant permanent, certifié conformes par le représentant légal. L'acte doit mentionner le nom du nouveau et de l'ancien représentant permanent.

## Pièces justificatives à joindre au dossier

- [un pouvoir](https://www.greffe-tc-saintnazaire.fr/uploads/paris/RCS/docs%20word/modele_pouvoir.doc) du représentant légal s'il n'effectue pas lui-même la formalité
- une copie de l'attestation de parution de l'avis de modification dans un journal d'annonces légales
- Une copie de la pièce d'identité : copie du passeport ou de la carte nationale d'identité, ou copie recto verso du titre de séjour en cours de validité, le cas échéant
- [une déclaration sur l'honneur de non-condamnation](https://www.greffe-tc-saintnazaire.fr/uploads/paris/RCS/docs%20word/modele_dnc.doc) du nouveau représentant permanent, signée par luimême, qui fera l'objet d'une vérification par le juge commis à la surveillance du Registre du Commerce et des Sociétés auprès des services du casier judiciaire national.
- une attestation de filiation (nom et prénoms du père ; prénoms et nom de jeune fille de la mère ) du nouveau représentant permanent, sauf si la filiation figure sur un document déjà produit.

### Coût

Joindre à la formalité un règlement de 188.81 € (comprenant 13,53 € de coût de dépôt d'actes).

Répartition du montant exigé pour cette formalité

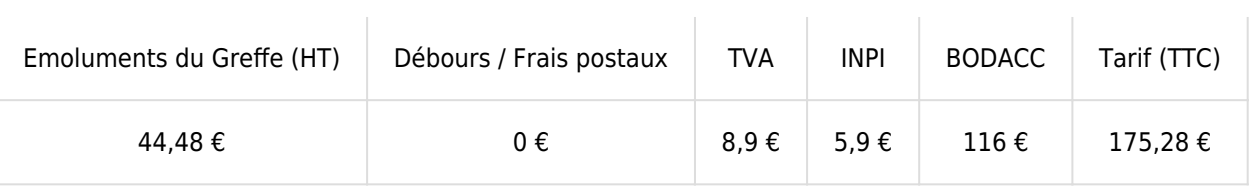

Greffe : émoluments fixés par [arrêté du 10 mars 2020](https://www.legifrance.gouv.fr/jorf/id/JORFTEXT000041663306) du ministre de l'économie et des finances et du ministre de la justice

INPI : Institut National de la Propriété Industrielle (somme reversée par le greffe)

BODACC : [Bulletin Officiel des Annonces Civiles et Commerciales](https://www.greffe-tc-saintnazaire.fr/fiche/immatriculationbodacc) (somme reversée par le greffe)